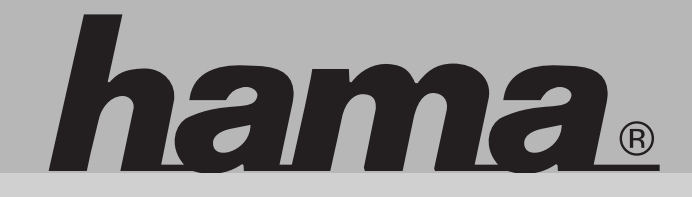

# **www.hama.com**

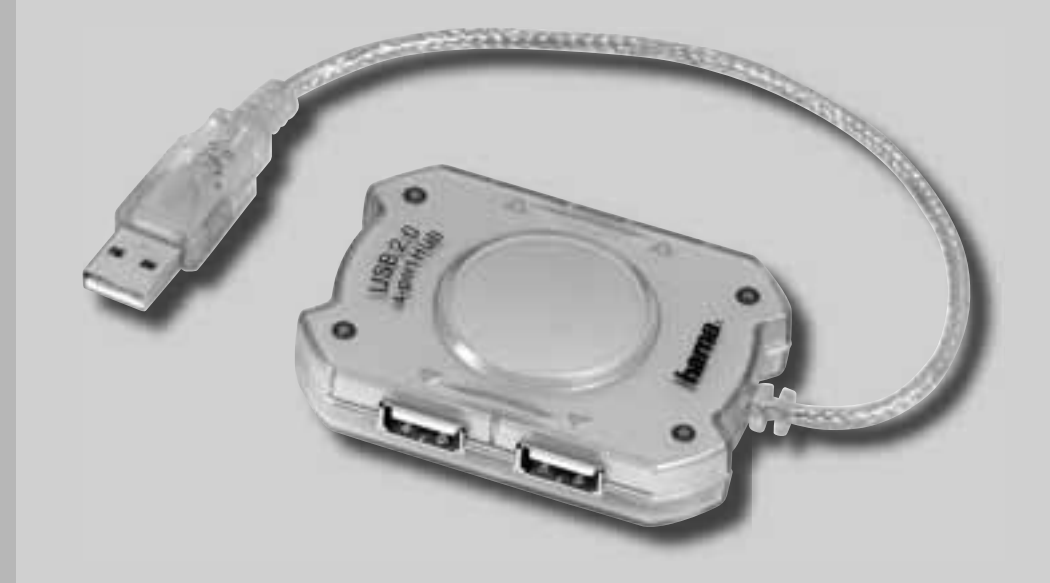

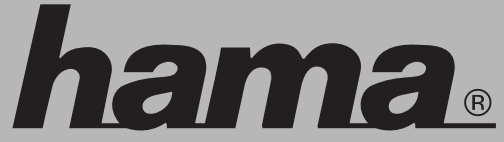

 Hama GmbH & Co KGPostfach 80 86651 Monheim/GermanyTel. +49 (0)9091/502-0 Fax +49 (0)9091/502-274hama@hama.dewww.hama.com

## **USB 2.0 Hub 1:4**

## hama

#### $\circledcirc$  Bedienungsanleitung

#### **Packungsinhalt:**

- 1x USB-2.0-Hub
- 1x Bedienungsanleitung

#### **Systemvoraussetzung:**

- Betriebssystem Windows® 2000 ab SP 3, XP ab SP 1, Vista oder Mac™ OS 10.x
- freier USB-Anschluss, vorzugsweise USB 2.0

#### **Sicherheitshinweise:**

 Sie haben ein hochwertiges elektronisches Zubehör für Ihren Computer erworben, es ist universell einsetzbar, allerdings ist folgendes zu beachten:

- Schützen Sie das Gerät vor Druck- und Stoßeinwirkung.
- Setzen Sie das Gerät keiner Feuchtigkeit aus, da die Präzisionskontakte Schaden nehmen können.
- Schließen Sie das Gerät nicht an, wenn das Gerät, die Anschlussleitung oder der Netzadapter beschädigt sind.
- Lassen Sie Reparaturen grundsätzlich nur von einer Fachwerkstatt bzw. im Service-Center durchführen.
- Verwenden Sie ausschließlich den mitgelieferten original Netzadapter, oder original Ersatzteile.
- Verwenden Sie ausschließlich das mitgelieferte USB Anschlusskabel ohne Verlängerung, da sonst die Datensicherheit beeinträchtigt werden kann.
- Vergewissern Sie sich, dass alle angeschlossenen Geräte, das CE Zeichen tragen.
- Meiden Sie Wärmequellen und direkte Sonneneinstrahlung.
- **Achtung!** Halten Sie Kinder fern von Elektro- und elektronischen Geräten.
- **Achtung!** Halten Sie Kinder von Verpackungsmaterial fern. Es besteht Erstickungsgefahr!
- • **Achtung!** Dies ist eine Einrichtung der Klasse A. Diese Einrichtung kann im Wohnbereich Funkstö rungen verursachen; in diesem Fall kann vom Betreiber verlangt werden, angemessene Maßnahmen durchzuführen.

#### **Inbetriebnahme:**

 1. Schalten Sie Ihren PC ein und warten Sie bis dieser hochgefahren ist. Verbinden Sie durch das mitgelieferte USB-Kabel, den USB-Hub mit Ihrem PC/ Notebook. 2. Bitte beachten Sie, dass bei der Installation des USB Hub`s kein Endgerät angeschlossen sein darf. **Hinweis:** Beim Anschließen und Trennen des USB- Hubs und der USB-Geräte können unterschiedliche Meldungen auf Ihrem Bildschirm erscheinen. Bei Fragen lesen Sie bitte im Handbuch Ihres Computers oder Betriebssystems nach, oder wenden sich an einen Fachmann.

- 3. Sie können nun Ihre USB-Peripheriegeräte (z. B. Drucker, Scanner, etc.) an den USB-Hub anschließen. Bitte beachten Sie bei der Installation der Geräte, dass jedes Gerät einzeln installiert werden muss, d.h. warten Sie bitte ab, bis die Treiber des jeweiligen Gerätes vollständig installiert wurden, bevor Sie ein weiteres Gerät installieren.
- 4. Weiterhin ist es empfehlenswert, die am Hub angeschlossenen Endgeräte mit eigenem Strom zu versorgen, soweit dies möglich ist. **Hinweis:** Zum Anschließen des USB-Hub muss kein Treiber installiert werden. (Sind im Betriebssystem Windows® 2000 ab SP3 , XP ab SP1, Vista oder Mac™ OS 10.x enthalten) Bei den angeschlossenen USB-Geräten kann ein Treiber jedoch nötig sein. Diesen erhalten Sie beim Kauf, oder beim Hersteller des jeweiligen Gerätes.

### **Support- und KontaktinformationenBei defekten Produkten:**

 Bitte wenden Sie sich bei Produktreklamationen an Ihren Händler oder an die Hama Produktberatung.

#### **Internet/World Wide Web:**

 Produktunterstützung oder Produktinformationen bekommen Sie unter www.hama.com

## **Support Hotline – Hama Produktberatung:**

Tel. +49 (0) 9091 / 502-115 Fax +49 (0) 9091 / 502-272e-mail: produktberatung@hama.de

#### g and the second control of the second control of the second control of the second control of the second control of **User manual**

#### **Package contents:**

1x USB 2.0 hub1x operating instructions

#### **System requirements:**

- Operating system Windows® 2000 from SP 3, XP from SP 1, Vista or Mac™ OS 10.x
- Free USB connection, preferably USB 2.0

### **Safety instructions:**

 You have acquired a high-quality, electronic accessory for your computer which is universally useable. Please observe the following points:

- Protect the device against pressure and impact.
- Do not expose the device to moisture. The precision contacts can be damaged.
- To not connect the device if the device, the connection lead or the mains adapter are damaged.
- The device or other components must only be repaired in a specialist shop or in a service centre.
- Only use the enclosed original mains adapter or original spare parts.
- Only use the enclosed USB connection cable without extension. Otherwise, the data security can be affected.
- Make sure that all connected devices are CE-marked.
- Avoid heat sources and direct sunlight exposure.
- **Attention!** Keep electrical equipment and electronic devices out of reach of children.
- **Attention!** Keep packaging materials out of reach of children! Danger of suffocation!
- **Attention!** This is an apparatus of the class A. This apparatus may cause radio interferences in the living area; in this case, the operator can be demanded to take appropriate measures.

#### **Putting into operation:**

- 1. Switch on your PC and wait until it has started up. Connect the USB hub with your PC/notebook by means of the enclosed USB cable.
- 2. Please make sure that no terminal device is connected when you install the USB hub. **Note:** When connecting and disconnecting the USB hub and the USB devices, different messages can appear on your screen. Contact a specialist or consult the manual of your computer or operating system if you have any questions.
- 3. Now you can connect your USB peripheral devices (e.g. printer, scanner etc.) to the USB hub. When installing the devices you have to install every devices separately, i.e. please wait until the drivers of the respective device have been completely installed before installing another device.
- 4. It is also recommendable as far as this is possible – to supply the terminal devices which are connected to the hub with power of their own.
- **Note:** When connecting the USB hub, you do not have to install drivers (are included in the operating system Windows® 2000 from SP3, XP from SP1, Vista or Mac™ OS 10.x). A driver may be necessary for the connected USB devices. This one can be obtained from the manufacturer of the respective device or when purchasing such a device.

#### **Support and contact informationIf products are defective:**

 Please contact your dealer or Hama Product Consulting if you have any claims.

#### **Internet/World Wide Web:**

 Product support or product information can be found at www.hama.com

#### **Support hotline – Hama Product Consulting::**

Tel.  $+49(0)9091 - 502-115$  Fax +49 (0) 9091 – 502-272e-mail: produktberatung@hama.de

## $\textcircled{\small{\textsf{F}}}$  Mode d'emploi

## **Contenu du paquet :**

1x Hub USB-2.01x notice d´utilisation

#### **Système requis :**

- Système d´exploitation Windows® 2000 à partir de SP 3, XP à partir de SP 1, Vista ou Mac™ OS 10.x
- Interface USB disponible, de préférence USB 2.0

#### **Mesures de sécurité :**

 Vous avez acheté un accessoire électronique de haute qualité pour votre ordinateur, il est utilisable de manière universelle; par contre il faut respecter les points suivants :

- Protégez l´appareil contre tout choc ou pression.
- Ne posez pas l´appareil dans un endroit humide ce qui pourrait endommager les contacts de précision.
- Ne fermez pas l´appareil quand l´appareil, la ligne de raccordement ou l´adaptateur de réseau sont endommagés.
- Faites effectuer par principe les réparations uniquement par un atelier spécialisé ou un service après-vente.
- Utilisez uniquement l´adaptateur de réseau d´origine fourni ou les pièces de rechange d´origine.
- Utilisez uniquement le câble de connexion USB fourni sans rallonge car celle-ci pourrait limiter la sûreté des données.
- Assurez-vous que tous les appareils branchés portent le signe CE.
- Evitez les sources de chaleur et tout ensoleillement direct.
- **Attention!** Ne tenez pas les appareils électriques et électroniques à portée de main des enfants.
- **Attention!** Ne mettez pas à la disposition des enfants le matériel d´emballage. Il y a risque d´étouffement!
- **Attention!** C'est un dispositif de la classe A. Cedispositif peut causer des interférences radiophoniques dans la zone résidentielle ; dans ce cas, on peut demander à l'utilisateur de prendre des mesures appropriées.

#### **Mise en marche :**

 1. Allumez votre PC et attendez qu´il démarre. Avec le cordon USB fourni, reliez le hub USB à votre PC/ordinateur portable.

- 2. Faites en sorte que lors de l´installation du hub USB aucun poste terminal ne soit branché.
- **Remarque :** En branchant ou débranchant le hub USB et les appareils USB il se peut que différents messages apparaissent à l´écran. En cas de questions veuillez consulter le manuel d´utilisation de votre ordinateur ou système d´exploitation ou adressezvous à un spécialiste.
- 3. Vous pouvez brancher uniquement vos périphériques USB (par ex. imprimante, scanner, etc.) au hub USB. Veuillez installer les appareils séparément l´un del´autre; cela signifie qu´il faut attendre que les pilotes de chaque appareil soient entièrement installés avant d´installer un autre appareil.
- 4. De plus, il est recommandé d´alimenter en courant les postes terminaux branchés, tant que possible. **Remarque :** Pour brancher le hub USB il n´est pas nécessaire d´installer un pilote. (Ils sont intégrés dans le système d´exploitation de Windows® 2000 à partir de SP3 , XP à partir de SP1, Vista ou Mac™ OS 10.x). Cependant, il se peut qu´un pilote soit nécessaire pour les appareils USB reliés. Vous pouvez vous le procurer en magasin ou auprès du fabricant de l´ appareil concerné.

#### **Informations de support et de contactEn cas de produits défectueux :**

 En cas de réclamations sur le produit, veuillez vous adresser à votre vendeur spécialisé ou au service deconseil des produits de Hama.

#### **Internet/World Wide Web:**

 Pour des informations ou soutiens sur les produits, veuillez consulter le site internet www.hama.com

#### **Support Hotline (ligne directe) – Service du conseil des produits de Hama :**Tel. 0049 9091 / 502-115

 Fax 0049 9091 / 502-272e-mail : produktberatung@hama.de

#### (D) Hinweis zum Umweltschutz:

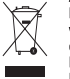

Ab dem Zeitpunkt der Umsetzung der europäischen Richtlinie 2002/96/EU in nationales Recht gilt folgendes: Elektrische und elektronische Geräte dürfen nicht mit dem Hausmüll entsorgt werden. Der Verbraucher ist gesetzlich verpflichtet, elektrische und elektronische Geräte am Ende ihrer Lebensdauer an den dafür eingerichteten.

öffentlichen Sammelstellen oder an die Verkaufstelle zurückzugeben. Einzelheiten dazu regelt das jeweilige Landesrecht. Das Symbol auf dem Produkt, der Gebrauchsanleitung oder der Verpackung weist auf diese Bestimmungen hin.

Mit der Wiederverwertung, der stofflichen Verwertung oder anderer Formen der Verwertung von Altgeräten leisten Sie einen wichtigen Beitrag zum Schutz unserer Umwelt. In Deutschland gelten oben genannte Entsorgungsregeln, laut Batterieverordnung, für Batterien und Akkus entsprechend.

#### **68** Note on environmental protection:

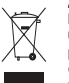

After the implementation of the European Directive 2002/96/EU in the national legal system, the following applies: Electrical and electronic devices may not be disposed of with domestic waste.

Consumers are obliged by law to return electrical and electronic devices at the end of their service lives to the public collecting points set up for this purpose or point of sale. Details to this are defined by the national law of the respective

country. This symbol on the product, the instruction manual or the package indicates that a product is subject to these regulations. By recycling, reusing the materials or other forms of utilising old devices, you are making an important contribution to protecting our environment.

#### $\circledF$  Remarques concernant la protection de l'environnement:

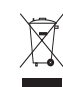

Conformément à la directive européenne 2002/96/CE, et afin d'atteindre un certain nombre d'objectifs en matière de protection de l'environnement, les règles suivantes doivent être appliquées. Elles concernent les déchets d'équipement électriques et électroniques. Le pictogramme "picto" présent sur le produit, son manuel d'utilisation ou son emballage indique que le produit est soumis à cette réglementation. Le consommateur doit retourner le produit usager aux points de collecte prévus à cet effet. Il peut aussi le remettre à un revendeur. En permettant enfin le recyclage des produits, le consommateur contribuera à la protection de notre environnement. C'est un acte écologique.

#### $\binom{1}{k}$  Nota sobre la protección medioambiental:

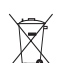

Después de la puesta en marcha de la directiva Europea 2002/96/EU en el sistema legislativo nacional, Se aplicara lo siguiente: Los aparatos eléctricos y electrónicos, así como las pilas y las pilas recargables, no se deben evacuar en la basura doméstica. El usuario está legalmente obligado a llevar los aparatos eléctricos y electrónicos, así como pilas y pilas recargables, al final de su vida útil a los puntos de recogida comunales o a devolverlos al lugar donde los adquirió.

Los detalles quedaran definidos por la ley de cada país. El símbolo en el producto, en las instrucciones de uso o en el embalaje hace referencia a ello. Gracias al reciclaje, al reciclaje del material o a otras formas de reciclaje de aparatos usados, contribuye Usted de forma importante a la protección de nuestro medio ambiente.

#### (NL) Notitie aangaande de bescherming van het milieu:

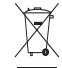

Ten gevolge van de invoering van de Europese Richtlijn 2002/96/EU in het nationaal juridisch system, is het volgende van toepassing:

Electrische en electronische toestellen mogen niet weggegooid worden tesamen met het huishoudelijk afval. Consumenten zijn wettelijk verplicht om electrische en elctronische apparaten op het einde van gebruik in te dienen bij openbare

verzamelplaatsen speciaal opgezet voor dit doeleinde of bij een verkooppunt. Verdere specificaties aangaande dit onderwerp zijn omschreven door de nationale wet van het betreffende land. Dit symbool op het product, de gebruiksaanwijzing of de verpakking duidt erop dat het product onderworpen is aan deze richtlijnen. Door te recycleren, hergebruiken van materialen of andere vormen van hergebruiken van oude toestellen, levert u een grote bijdrage aan de bescherming van het mileu.

#### (1) Informazioni per protezione ambientale:

Dopo l'implementazione della Direttiva Europea 2002/96/EU nel sistema legale nazionale, ci sono le seguenti applicazioni: I dispositivi elettrici ed elettronici non devono essere considerati rifiuti domestici.

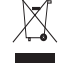

I consumatori sono obbligati dalla legge a restituire I dispositivi elettrici ed elettronici alla fine della loro vita utile

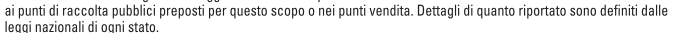

Questo simbolo sul prodotto, sul manuale d'istruzioni o sull'imballo indicano che questo prodotto è soggetto a queste regole.

#### $(P)$ Nota em Protecção Ambiental:

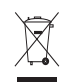

Após a implementação da directiva comunitária 2002/96/EU no sistema legal nacional, o seguinte aplica-se: Todos os aparelhos eléctricos e electrónicos não podem ser despejados juntamente com o lixo doméstico. Consumidores estão obrigados por lei a colocar os aparelhos eléctricos e electrónicos sem uso em locais públicos específicos para este efeito ou no ponto de venda. Os detalhes para este processo são definidos por lei pelos respectivos países. Este símbolo no produto, o manual de instruções ou a embalagem indicam que o produto está sujeito a estes regulamentos. Reciclando, reutilizando os materiais dos seus velhos aparelhos, esta a fazer uma enorme contribuição para a protecção do ambiente.

#### (S) Not om miljöskydd:

Efter implementeringen av EU direktiv 2002/96/EU i den nationella lagstiftningen, gäller följande: Elekriska och elektroniska apparater får inte avyttras med hushållsavfall. Konsumenter är skyldiga att återlämna elektriska och elektroniska apparater

vid slutet av dess livslängd till, för detta ändamål, offentliga uppsamlingsplatser. Detaljer för detta definieras via den nationella lagstiftningen i respektive land. Denna symbol på produkten, instruktionsmanualen eller på förpackningen indikerar att produkten innefattas av denna bestämmelse. Genom återvinning och återanvändning av material bidrar du till att skydda miljön och din omgivning.

#### (FIN) Ympäristönsuojelua koskeva ohje:

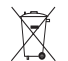

Siitä lähtien, kun Euroopan unionin direktiivi 2002/96/EU otetaan käyttöön kansallisessa lainsäädännössä. pätevät seuraavat määrävkset:

Sähkö- ja elektroniikkalaitteita ei saa hävittää talousjätteen mukana. Kuluttajalla on lain mukaan velvollisuus toimittaa sähkö- ja elektroniikkalaitteet niiden käyttöiän päätyttyä niille varattuihin julkisiin keräyspisteisiin tai palauttaa ne myyntipaikkaan. Tähän liittyvistä yksityiskohdista säädetään kulloisenkin osavaltion laissa. Näistä määräyksistä mainitaan myös tuotteen symbolissa.

käyttöohjeessa tai pakkauksessa. Uudelleenkäytöllä, materiaalien uudelleenkäytöllä tai muilla vanhojen laitteiden uudelleenkäyttötavoilla on tärkeä vaikutus yhteisen ympäristömme suoielussa.

#### <sup>(2)</sup> Wskazówki dotyczące ochrony środowiska:

Od czasu wprowadzenia europejskiej dyrektywy 2002/96/EU do prawa narodowego obowiazuja nastepujące ustalenia: Urzadzeń elektrycznych i elektronicznych nie należy wyrzucać wraz z innymi odpadami domowymi

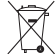

Użytkownik zobowiazany jest, niepotrzebne lub zniszczone urzadzenia elektryczne odnieść do punktu zbiórki lub do sprzedawcy. Szczegółowe kwestie regulują przepisy prawne danego kraju. Informuje o tym symbol przekreślonego kosza umieszczony na opakowaniu.

Segregując śmieci pomagasz chronić środowisko naturalne

#### (F) Környezetvédelmi tudnivalók:

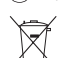

 $\triangle$ 

 $\sqrt{2}$ 

Az európai irányelvek 2002/96/EU ajánlása szerint, a megjelölt időponttól kezdve,

minden EU-s tagállamban érvényesek a következők:

A leselejtezett elektromos és elektronikus készülékeket nem szabad a háztartási szemétbe dobni. Az elhasznált és működésképtelen elektromos és elektronikus készülékek gyűjtésére törvényi előírás kötelez mindenkit, ezért

azokat el kell szállítani egy kijelölt gyűjtő helyre vagy visszavinni a vásárlás helyére. A termék csomagolásán feltüntetett szimbólum egyértelmű jelzést ad erre vonatkozóan a felhasználónak. A régi készülékek begyűjtése, visszaváltása vagy bármilyen formában történő újra hasznosítása közös hozzájárulás

#### (2) Ochrana životního prostředí:

Evropská směrnice 2002/96/EU stanovuje:

környezetünk védelméhez.

- Elektrické a elektronické přístroje se nesmí vhazovat do domácího odpadu. Elektrické a elektronické přístroje musí být zlikvidovány podle zákona na místech k tomu určených.
- Recyklací nebo jiným způsobem zpracování výrazně přispíváte k ochraně našeho životního prostředí!

#### (SK) Ochrana životného prostredia:

Európska smernica 20002/96/EU stanovuje:

- Elektrické a elektronické zariadenia sa nesmú vyhadzovať do domáceho
- odpadu. Spotrebiteľ je zo zákona povinný zlikvidovať elektrické a elektronické zariadenia na miesta k tomu určené.
- Symbolizuje to obrázok v návode na použitie, alebo na balení výrobku.

Recykláciou, alebo inými formami využitia starých prístrojov prispievate v značnej miere k ochrane vášho životného prostredia.

#### (R) Υπόδειξη σχετικά με την προστασία περιβάλλοντος:

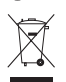

Από τη στιγμή που η Ευρωπαϊκή Οδηγία 2002/96/ΕΕ ενσωματώνεται στο εθνικό δίκαιο ισχύουν τα εξής: Οι ηλεκτρικές και ηλεκτρονικές συσκευές δεν επιτρέπεται να πετιούνται στα σκουπίδια. Ο καταναλωτής υποχρεούται δια νόμου να επιστρέφει τις ηλεκτρικές και ηλεκτρονικές συσκευές στο τέλος της ζωής τους πίσω στα ειδικά προβλεπόμενα σημεία συγκέντρωσης ή στα καταστήματα αγοράς. Οι λεπτομέρειες ρυθμίζονται στη σχετική νομοθεσία. Το σύμβολο πάνω στο προϊόν, στο εγχειρίδιο χρήσης ή στη συσκευασία παραπέμπει σε αυτές τις διατάξεις. Με την επαναχρησιμοποίηση, την ανακύκλωση των υλικών ή με άλλους τρόπους αξιοποίησης των παλαιών συσκευών συμμετέχετε ενεργά στην προστασία του περιβάλλοντός μας. Στη Γερμανία ισχύουν αντίστοιχα οι παραπάνω κανόνες απόρριψης σύμφωνα με τον κανονισμό για μπαταρίες και συσσωρευτές.

#### **(0) Охрана окружающей среды:**

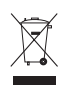

С момента перехода национального законодательства на европейские нормативы 2002/96/EU действительно следующее: Электрические и электронные приборы запрещается утилизировать вместе с обычным мусором. Потребитель, согласно закону, обязан утилизировать электрические и электронные приборы в специально предназначенных для этого пунктах сбора, либо пунктах продажи. Детальная регламентация этих требований осуществляется соответствующим местным законодательством. Необходимость соблюдения данных предписаний обозначается особым значком на изделии, инструкции по эксплуатации или упаковке. При переработке, повторном использовании материалов или при другой форме утилизации бывших в употреблении приборов особое внимание уделяйте охране окружающей среды. В соответствии с предписаниями по обращению с батареями, в Германии вышеназванные нормативы действуют для утилизации батарей и аккумуляторов.

#### (TR) Cevre koruma uyarısı:

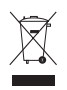

Avrupa Birliği Direktifi 2002/96/EU ulusal yasal uygulamalar için de geçerli olduğu tarihten itibaren: Elektrikli ve elektronik cihazlar normal evsel çöpe atılmamalıdır. Tüketiciler için, artık çalışmayan elektrikli ve elektronik cihazları, kamuya ait toplama yerlerine götürme veya satın alındıkları yerlere geri verme yasal bir zorunluluktur. Bu konu ile ilgili ayrıntılar ulusal yasalarla düzenlenmektedir. Ürün üzerinde, kullanma kılavuzunda veya ambalajda bulunan bu sembol tüketiciyi bu konuda uyarır. Eski cihazların geri kazanımı, yapıldıkları malzemelerin değerlendirilmesi veya diğer değerlendirme şekilleri ile, çevre korumasına önemli bir katkıda bulunursunuz. Yukarıda adı geçen atık toplama kuralları Almanya'da piller ve aküler için de geçerlidir.

#### **OR** Anvisninger til beskyttelse af miliøet:

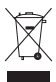

Efter implementeringen af det europæiske direktiv 2002/96/EU i det nationale lovgivningssystem gælder følgende: Elektriske og elektroniske apparater må ikke bortskaffes med husholdningsaffaldet. Forbrugeren er ved afslutningen af elektriske og elektroniske apparaters levetid lovmæssigt forpligtet til at aflevere disse på de dertil indrettede offentlige indsamlingssteder eller hos sælgeren. Enkeltheder vedrørende dette fastlægges af de respektive landes nationale lovgivning. Dette symbol på produktet, betjeningsvejledningen eller emballagen viser, at produktet er underlagt disse bestemmelser. Med genanvendelse, genanvendelse af materialer eller andre former for genbrug af gamle apparater yder du et vigtigt bidrag

### til beskyttelse af vores miljø.  $\circledR$  Informasion om beskyttelse av miljøet:

å beskytte vårt felles miliø!

Etter implementering av EU-direktiv 2002/96/EU i det nasionale lovverk, er følgende gjort gjeldende: Elektrisk og elektronisk utstyr skal ikke kastes sammen med husholdningsavfall.

Forbrukere er pålagt ved lov å returnere elektrisk og elektronisk utstyr ved enden av levetiden til offentlige oppsamlingspunkter. oppsatt for dette formål eller til utsalgssteder for slikt utstvr. Detalier rundt dette er definert i lovverket i det respektive report to a semi-filler produktet, bruksanvisningen eller forpakningen forteller at et produkt faller inn under disse betingelsene. Ved resirkulering, gjenbruk av materialet eller på andre måter å nyttiggjøre gammelt utstyr bidrar du på en viktig måte til